# **ALO Import Set up Instructions**

#### **\*\*Important Notes\*\***

- **1. If you are planning to import information into the ALO system, you will need to create import files for all of the required data (i.e. Schools, Classes, Students, Staff, Student Enrollments, and Staff Enrollments).**
- **2. Any time an import is processed it will COMPLETELY OVERRIDE ALL INFORMATION in your account. Imports processed after your initial import MUST BE COMPLETE AND UP TO DATE. Information that is not included in successive imports will result in the deletion of data.**
- **3. Demographic fields are included as optional fields for the "Students" import file, but that information will not be added to your account at this time. You are welcome to set up your import file to include that information, but it will not be added via import until the system is set up to receive demographic information.**

#### **SFTP Instructions**

- Connect to the SFTP server at: sftp.alo.acadiencelearning.org
- Log in with the username and password that were provided to you by email
- You will receive an email after you upload your file indicating if your upload was successful.

#### **General Instructions**

- You will need to generate the following 7 CSV files for your import.
	- o Manifest
	- o Schools
	- o Classes
	- o Students
	- o Staff
	- o Student Enrollments
	- o Staff Enrollments
- Each file must be saved in the Comma Separated Values format (.csv file extension).
- After all 7 files are ready, they need to be put in a folder and compressed so they are in a zip folder (.zip file extension) for uploading. The SFTP server will only accept the import files in a zip folder.
- All required columns must exist in the file, and all fields must contain valid, non-empty values. Optional columns may be omitted from the file entirely, or can be added with a mix of valid and empty values. (See information below for setting up each individual file.)
- Some fields require unique values (i.e. all ID fields). Fields that are unique must not be repeated within a file.
- Alphanumeric fields are limited to 256 characters.
- For subsequent imports, records are matched using the "ID" fields, which are required and unique in every import file.
- If a record is present in one import (or in the system in general) and is missing from a subsequent import, **the record will be deleted**.
- If data is imported and then changed manually within the ALO UI, a subsequent import will overwrite those changes.
- Groups can be set up manually in ALO after an import. Future imports will not have an impact on groups.

#### **File Set up Instructions**

\*\*Note\*\* File names, file headers and values (when listed) need to match exactly what is listed in the requirements below.

### Manifest.csv

**The manifest file will contain exactly two columns with the headers 'Property Name' and 'Value', in that order. Each row will contain a single name/value pair.**

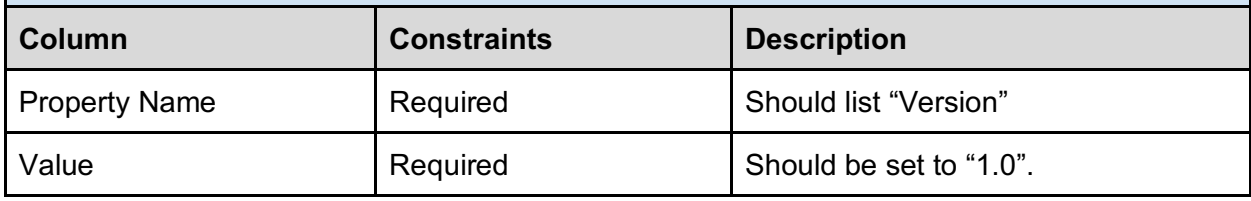

### Schools.csv

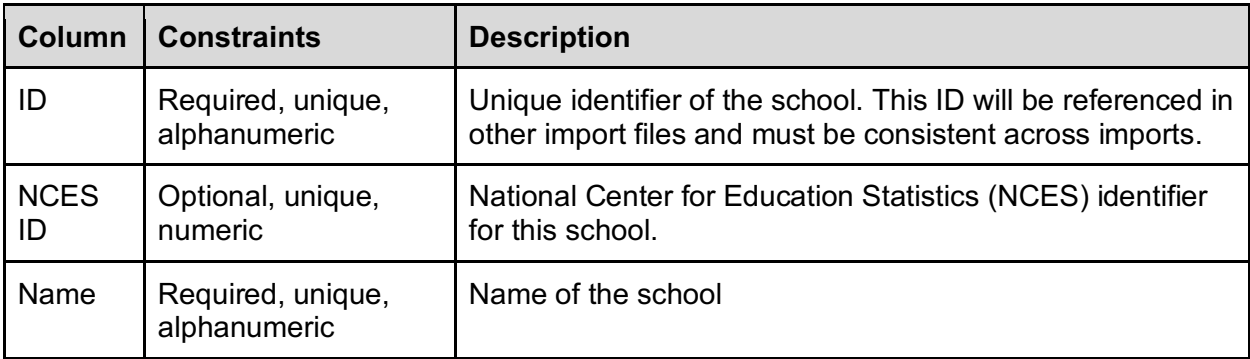

### Classes.csv

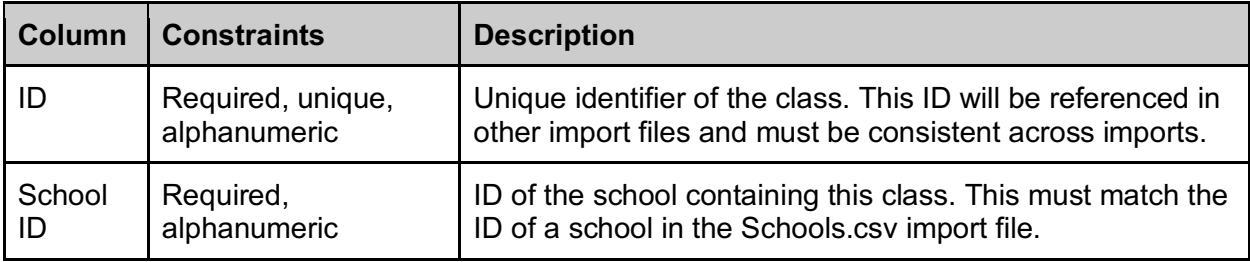

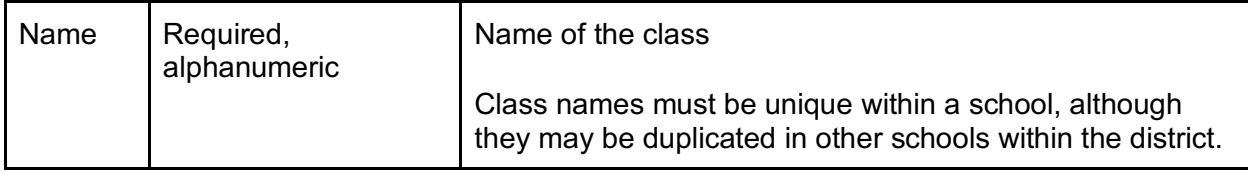

### Students.csv

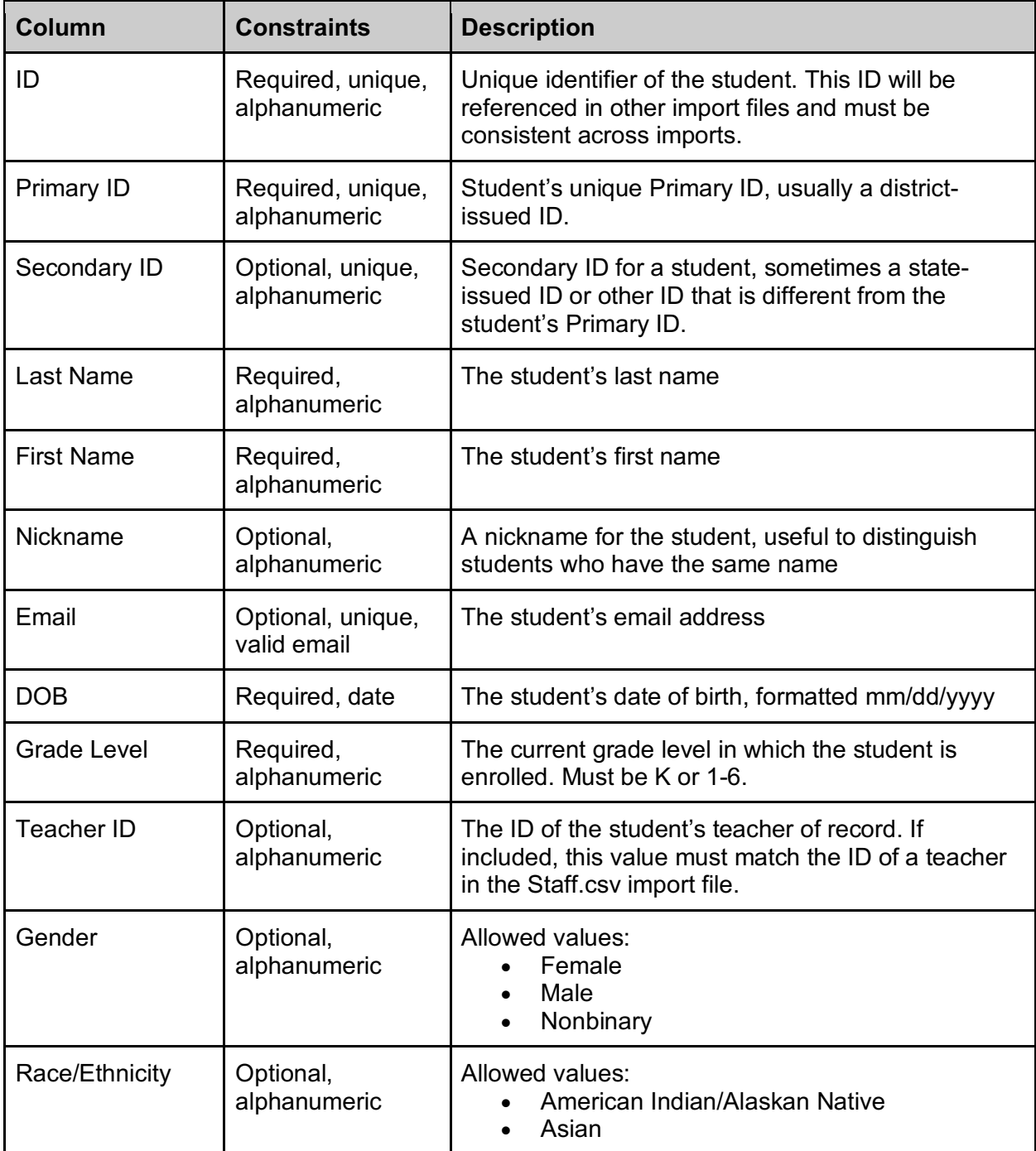

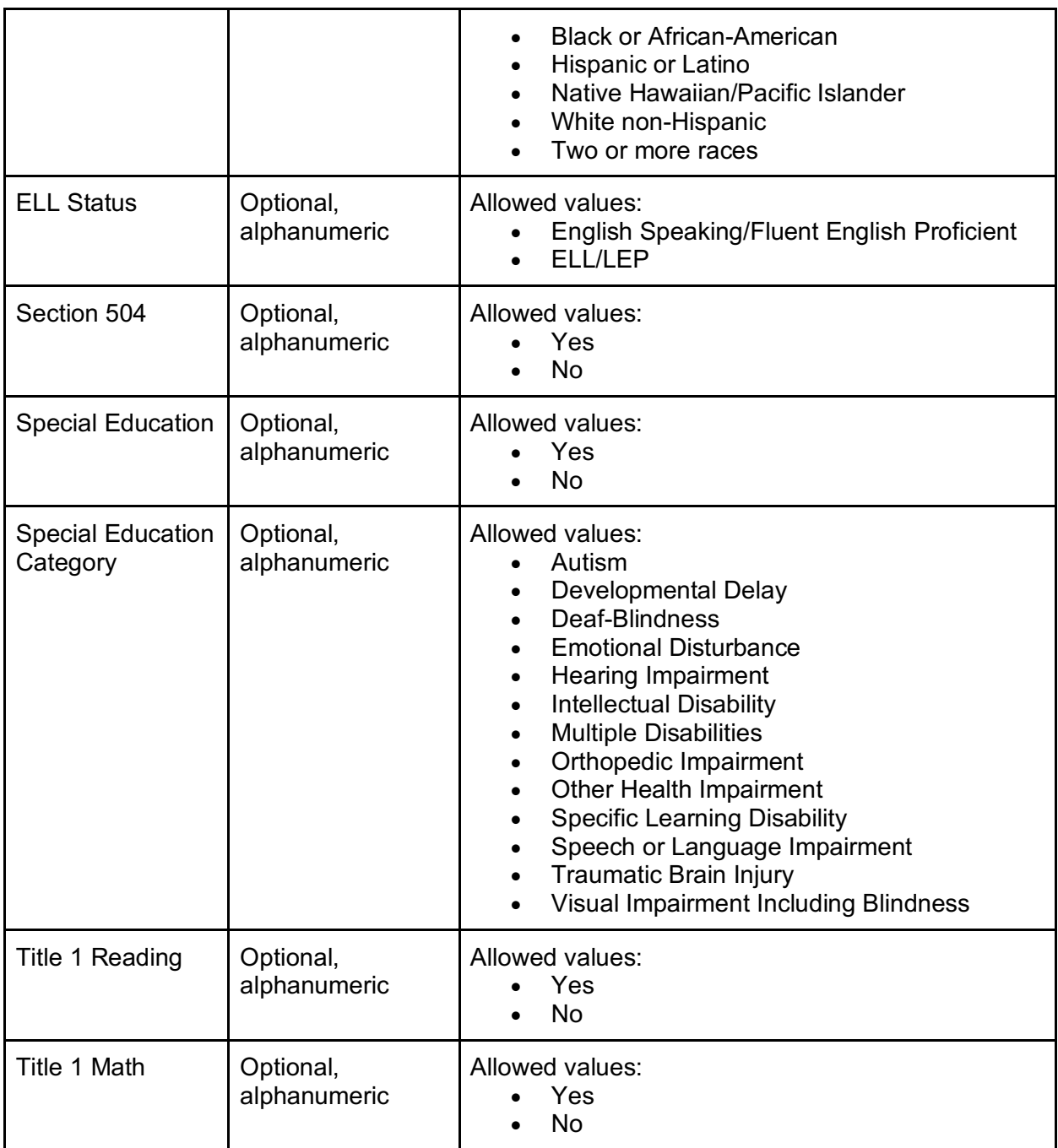

## Staff.csv

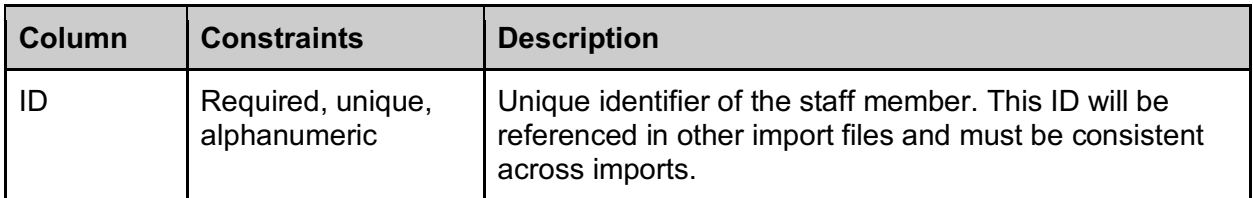

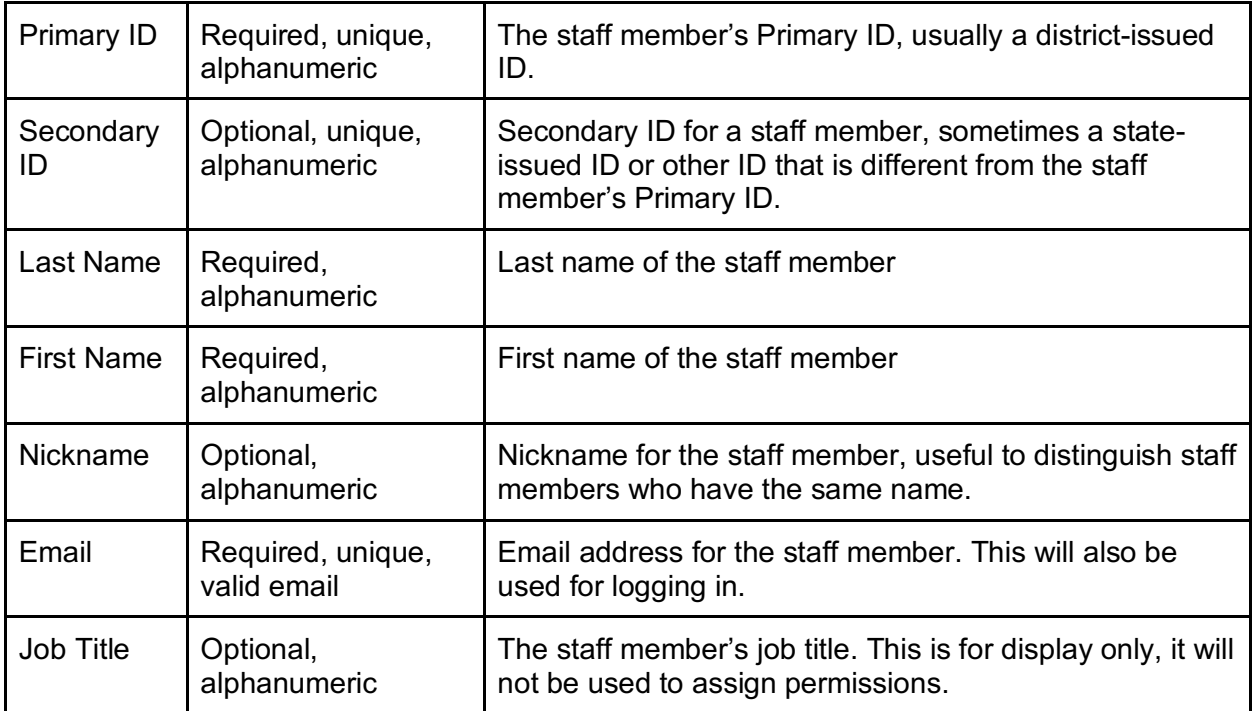

# StudentEnrollments.csv

![](_page_4_Picture_178.jpeg)

StaffEnrollments.csv

![](_page_5_Picture_189.jpeg)

![](_page_6_Picture_32.jpeg)